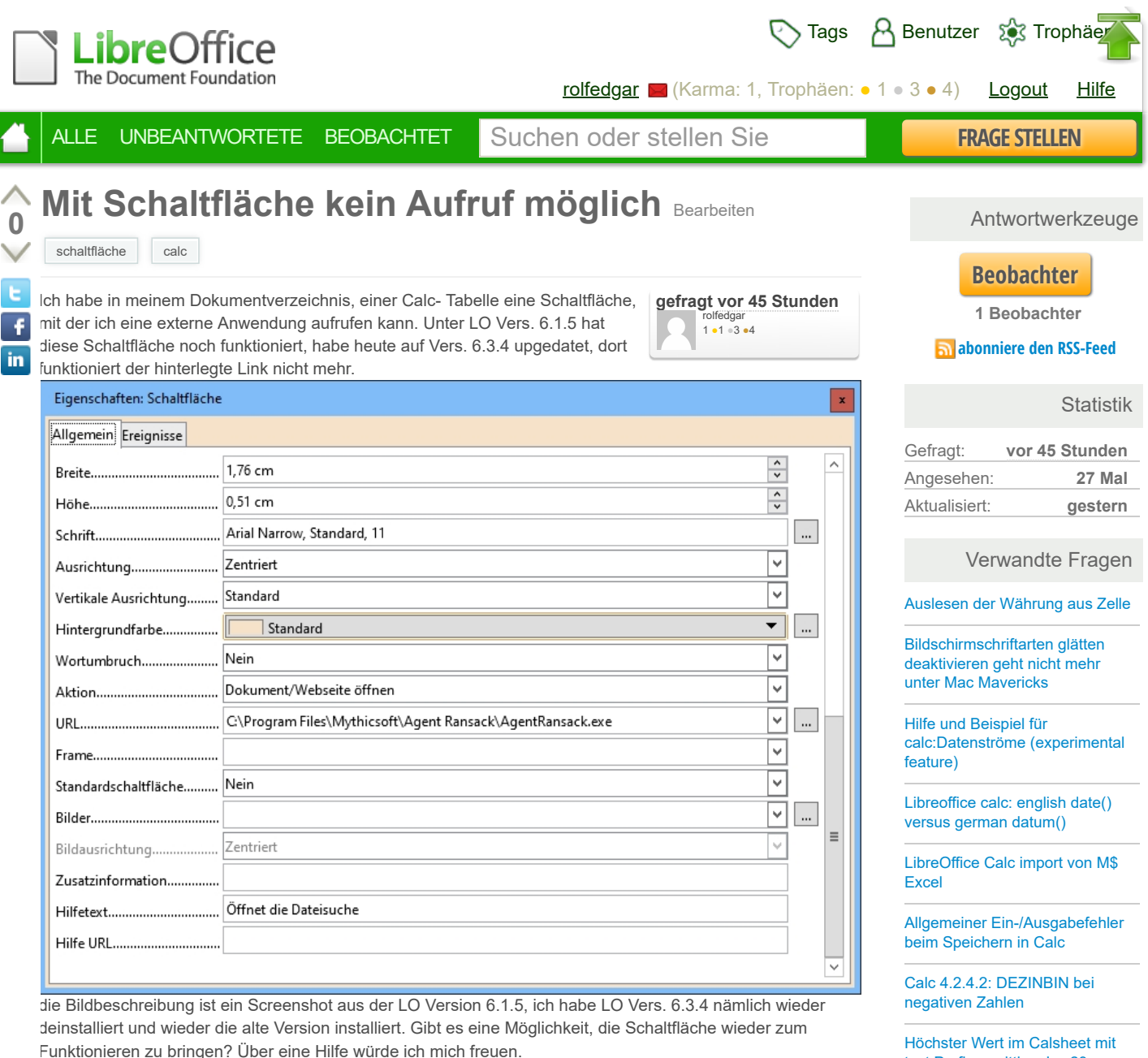

 $\blacksquare$ 

**Kommentare Eine Schließen Einer Schließen Löschen Kommentare** 

Was zeigt denn die Schaltfläche in der Tip-Hilfe, wenn Du mit der Maus darüber fährst? Ich habe das hier mit einer Bilddatei gerade ausprobiert - keine Probleme. Allerdings: LO 6.4.2.1 und OpenSUSE 15.1 Linux

[RobertG](https://ask.libreoffice.org/de/users/18187/robertg/) ( **vor 45 Stunden** )

Habe zunächst auf Version 6.3.5.2 upgedatet, da diese Version inzwischen angeboten wird. Fehleräußerung: 1. Wenn ich mit der Maus über die Schaltfläche, fahre, zeigt sie den Kommentar (Hilfetext), den ich selbst beim Erstellen der Schaltfläche eingegeben habe. 2. Ist das Ziel der URL eine Datei, funktioniert die Schaltfläche einwandfrei, d.h. die aufgerufene Datei wird geöffnet. 3. Gebe ich als Ziel der URL eine externe Anwendung an, kommt der Hinweis, daß dies keine absolute URL sei, die zum Öffnen an eine externe Anwendung übergeben werden kann. Bei Vers. 6.1.5 hat aber genau dies noch funktioniert! [rolfedgar](https://ask.libreoffice.org/de/users/31026/rolfedgar/) ( **vor 20 Stunden** ) bearbeiten

Da bin ich dann raus. Die Schaltfläche ist zum Öffnen von Webseiten und Dokumenten gedacht. Wenn zum Öffnen dann ein Browser oder z.B. ein Bildbetrachtungsprogramm notwendig sind, dann ist das auch mit drin.

Zum Öffnen einer Anwendung, die irgendetwas anderes macht, ist die Schaltfläche eigentlich nicht gedacht. Ich sehe allerdings auch keinen Bug, der dazu gemeldet ist.

Wenn das Ganze mit der 6.1.5 vorher (bei gleicher anderer Umgebung, also kein Betriebssystemupdate o.ä.) geklappt hat, dann würde ich testweise das Nutzerverzeichnis umbenennen, damit es neu geschrieben wird. Vielleicht hast Du dann Glück. Bei mir funktioniert auch das nicht. Es wird direkt eingeblendet, dass ich mir aussuchen soll, mit welchem Programm ich denn das Ziel öffnen will - auch bei LO 6.1.5. [RobertG](https://ask.libreoffice.org/de/users/18187/robertg/) ( **vor 16 Stunden** )

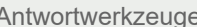

Statistik

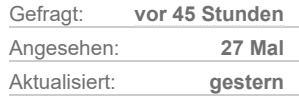

## Verwandte Fragen

text Prefix ermittlen J\_w23

[Makro in Calc aufnehmen unter](https://ask.libreoffice.org/de/question/39631/makro-in-calc-aufnehmen-unter-linux/) Linux

Calc Verschieben von [Seitenumbrüchen macht](https://ask.libreoffice.org/de/question/39639/calc-verschieben-von-seitenumbruchen-macht-probleme/) Probleme

 $\overline{\mathbf{x}}$ 

**The State** 

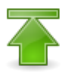

## **Verfassen Sie die erste Antwort auf diese Frage!**

**Sie können gerne eine Antwort auf Ihre eigene Frage geben**, aber bitte stellen Sie sicher, dass es auch wirklich eine **Antwort** ist. Sie können jederzeit **Ihre eigene Frage neu formulieren**.

Antworten

[impressum \(legal info](https://www.documentfoundation.org/imprint)[\) |](https://ask.libreoffice.org/de/feedback/?next=/de/question/233357/mit-schaltflache-kein-aufruf-moglich/) [Über uns](https://ask.libreoffice.org/de/about/) | [FAQ](https://ask.libreoffice.org/de/faq/) | [Hilfe](https://ask.libreoffice.org/de/help/) | [Datenschutzrichtlinien](https://www.documentfoundation.org/privacy) | Feedback geben

Content on this site is licensed under a [Creative Commons Attribution](https://creativecommons.org/licenses/by-sa/3.0/legalcode) Share Alike 3.0 license.

[Powered by Askbot version 0.9.3](https://askbot.com/)

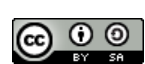